## cPanel & WHM cheat sheet

## **Global**

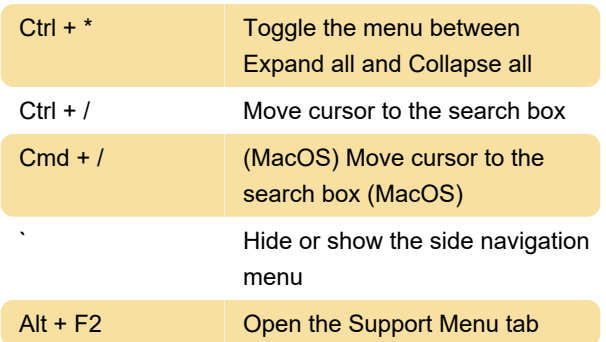

## Left navigation menu

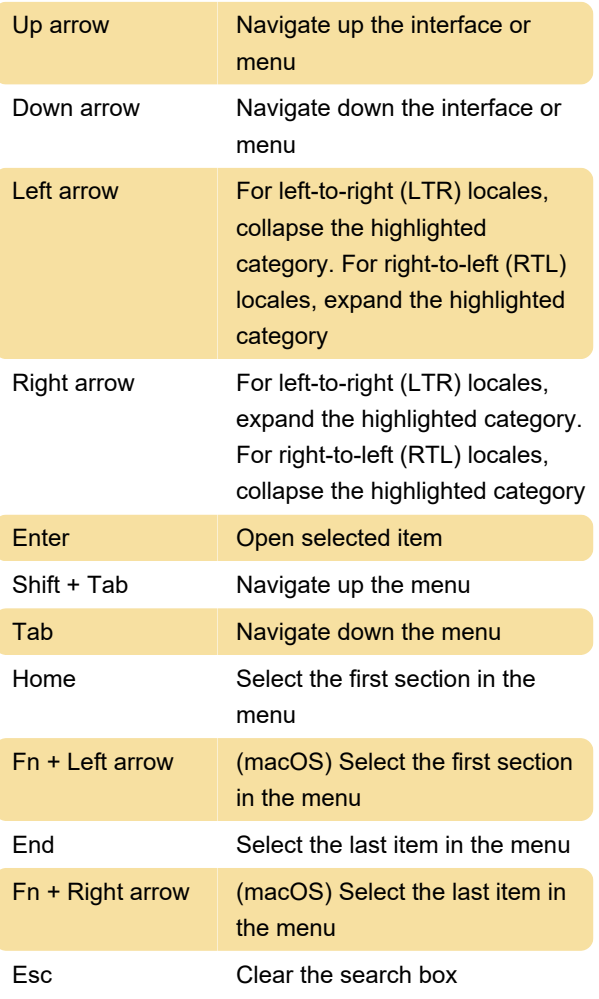

Note for MacOS users: Firefox and Safari users may need to activate the use of the Tab key, in order to properly navigate in the left menu. Cpanel documentation explains how to do so, here.

Source: cPanel

Last modification: 11/11/2019 8:10:34 PM

More information: [defkey.com/cpanel-whm-](https://defkey.com/cpanel-whm-webhost-manager-shortcuts)

[webhost-manager-shortcuts](https://defkey.com/cpanel-whm-webhost-manager-shortcuts)

[Customize this PDF...](https://defkey.com/cpanel-whm-webhost-manager-shortcuts?pdfOptions=true)